an: **Abteilung 34.10** E-Mail : 34.10-tk@tu-braunschweig.de

oder Fax: 391 - 4488 / 134488

## **Telefonantrag**

 (zutreffendes bitte ankreuzen) **\*** Pflichtfeld

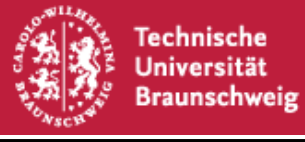

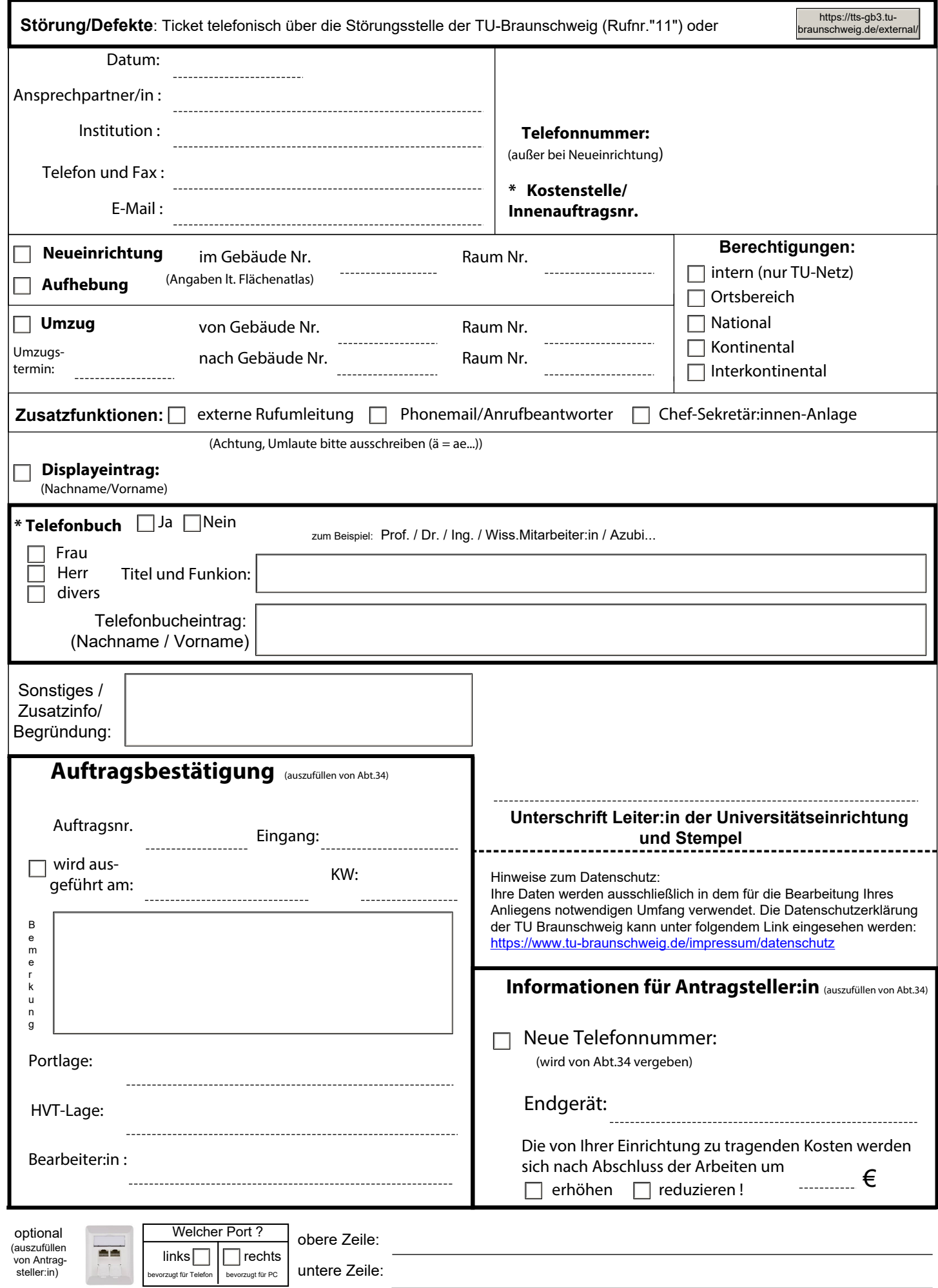